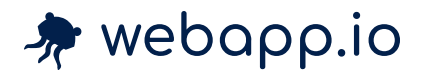

Best [Practices](https://webapp.io/blog/tag/best-practices/) [Customer](https://webapp.io/blog/tag/customer-success/) Success Product [Updates](https://webapp.io/blog/tag/product-updates/) [Team](https://webapp.io/blog/tag/webapp-io-team/) [Academy](https://webapp.io/blog/tag/academy/)

**[BEST PRACTICES](https://webapp.io/blog/tag/best-practices/)**

# **An ORDER BY statement improved our query times by 100x**

PostgreSQL queries can be sped up by creating the right indices, and making sure that the indices are being used.

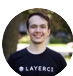

COLIN [CHARTIER](https://webapp.io/blog/author/colin/) 15 OCT 2022 • 4 MIN READ

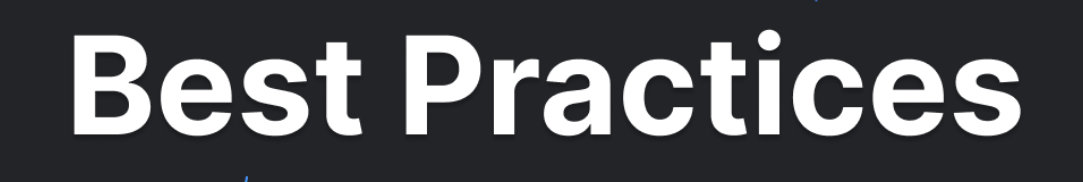

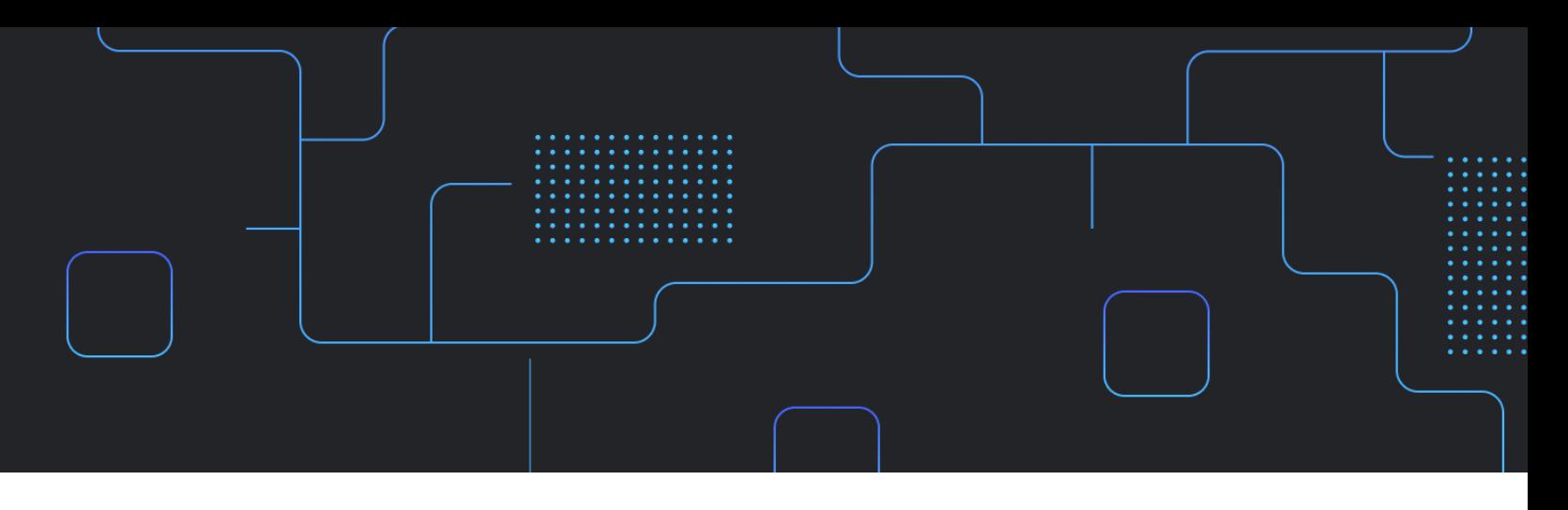

It's a tale as old as SQL databases - there's a critical code path being hit many times per second, but its queries are inexplicably slow.

# **Brief description of the system**

One of the products at Webapp.io is a hosted CI/CD product that integrates with GitHub, GitLab, and BitBucket.

As mentioned in *[Postgres is a great pub/sub & job server](https://webapp.io/blog/postgres-is-the-answer/)*, we have a table called ci\_job s which is inserted into whenever a developer commits, and it tracks the status of the CI pipeline for that commit.

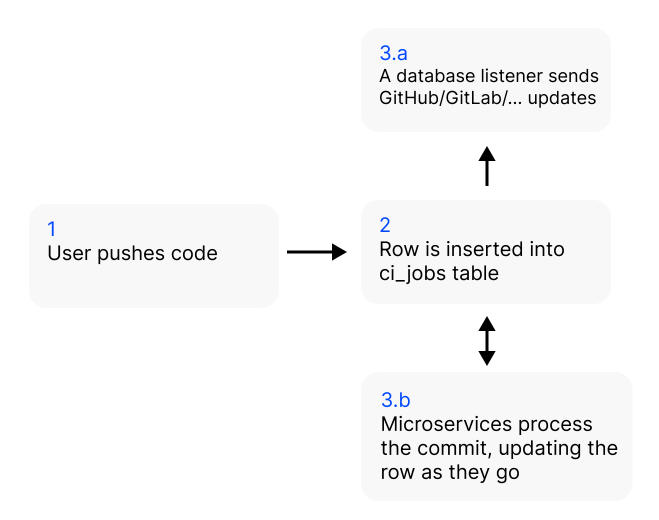

It's vitally important that these status updates are pushed to GitHub, GitLab, or BitBucket on time, many organizations set CI to be required in order for code to be merged.

For that reason, we have two columns on the ci\_jobs table:

```
CREATE TABLE ci_jobs(
   ...
  status change time timestamp NOT NULL DEFAULT NOW(),
   status_notify_time status_notify_time timestamp NOT NULL DEFAULT to_timest
);
```
status change time is updated every time the status of the run changes - e.g., it's started being processed, it's crashed, or it's succeeded.

status\_notify\_time keeps track of what we've last told GitHub the status is - GitHub sets limits on how often you can tell it about status changes.

Finally, the listener simply polls the database for ci\_job rows which have been changed, but for which GitHub hasn't been recently told about the new changes:

```
UPDATE ci_jobs SET status_notify_time = status_change_time
WHERE id IN (
     SELECT ci_jobs.id
     FROM ci_jobs
    WHERE ci jobs.status notify time != ci jobs.status change time
    AND ci jobs.status notify time < NOW()-'10 seconds'::interval
     LIMIT 10
     FOR UPDATE SKIP LOCKED
)
RETURNING id
```
# **Automatic warnings for slow queries**

This system has proven itself fault tolerant and quite scalable, but we knew we'd eventually hit limits on the number of updates being sent out.

For that reason, we wrapped our SQL model with a simple timer, that logged a warning if a statement took more than 100ms to execute:

```
startTime := time.Now()err := dbConn.Get(dest, query, args...)
if err != nil {
    return err
}
```

```
if time.Now().Sub(startTime) > 100 * time.Millisecond {
    klog.Warningf("Query took long (%v): %v (args=%+v)", time.Now().Sub(sta
}
```
Last week our alerting system started warning us that the notification query (UPDATE ci jobs SET status notify time ) was taking over 100ms, so we had to search for ways to optimize the database query.

## **Diagnosing the reason that the query is slow**

In the past two years of administering a large PostgresSQL instance, we've built up a repertoire of diagnostic tools. In this case, I reached for EXPLAIN ANALYZE and *explain.dalibo.com*

EXPLAIN ANALYZE is a prefix to a regular query that explains why a query will take a certain amount of time, instead of actually executing it.

In this case, we we analyzed the query:

```
EXPLAIN ANALYZE SELECT ci_jobs.id
FROM ci_jobs
WHERE ci jobs.status notify time != ci jobs.status change time
AND ci jobs.status notify time < NOW()-'10 seconds'::interval
LIMIT 10
FOR UPDATE SKIP LOCKED;
```
And pasted the output into explain.dalibo.com:

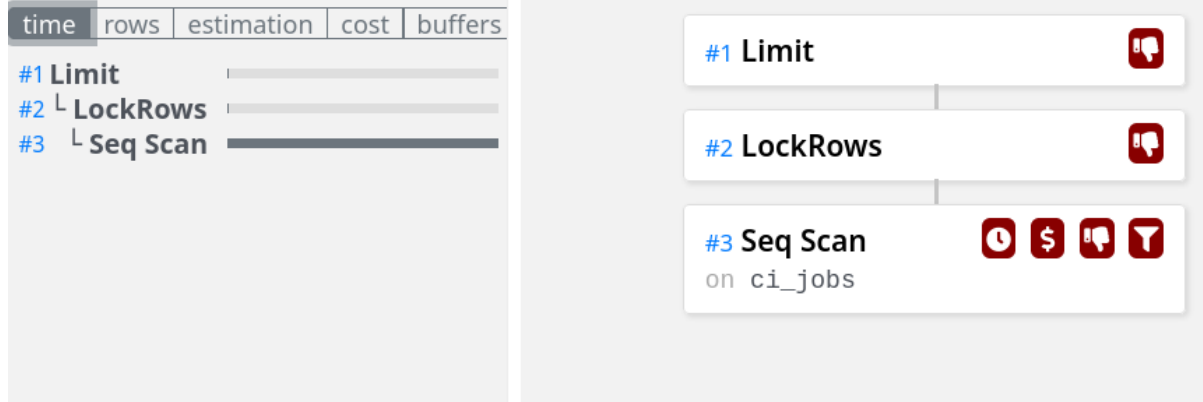

In this case, the query was slow because it was scanning *every CI job that had ever*

*occurred* in order to find the ones that had recently changed

*occurred* in order to find the ones that had recently changed.

By inspecting the query, it was simple enough to create a SQL Index that would help PostgreSQL find such rows faster:

CREATE INDEX to be updated ci jobs ON ci jobs(id, status notify time ASC) W

This index is basically an ordered set of the rows which have different status\_notify\_time and status\_change\_time fields, ordered by status\_notify\_time ascending.

However, the index wasn't being used!

```
EXPLAIN ANALYZE SELECT ci_jobs.id
FROM ci_jobs
WHERE ci_jobs.status_notify_time != ci_jobs.status change time
AND ci jobs.status notify time < NOW()-'10 seconds'::interval
LIMIT 10
FOR UPDATE SKIP LOCKED;
Planning Time: 0.218 ms
Execution Time: 2064.317 ms
```
PostgreSQL wasn't using the index we'd created. A solid hypothesis why is that we are choosing 10 arbitrary rows, and not the 10 oldest.

Indeed, if we told it that we wanted the 10 oldest rows:

```
EXPLAIN ANALYZE SELECT ci_jobs.id
FROM ci_jobs
WHERE ci jobs.status notify time != ci jobs.status change time
AND ci jobs.status notify time < NOW()-'10 seconds'::interval
ORDER BY ci_jobs.status_notify_time
LIMIT 10
FOR UPDATE SKIP LOCKED;
```
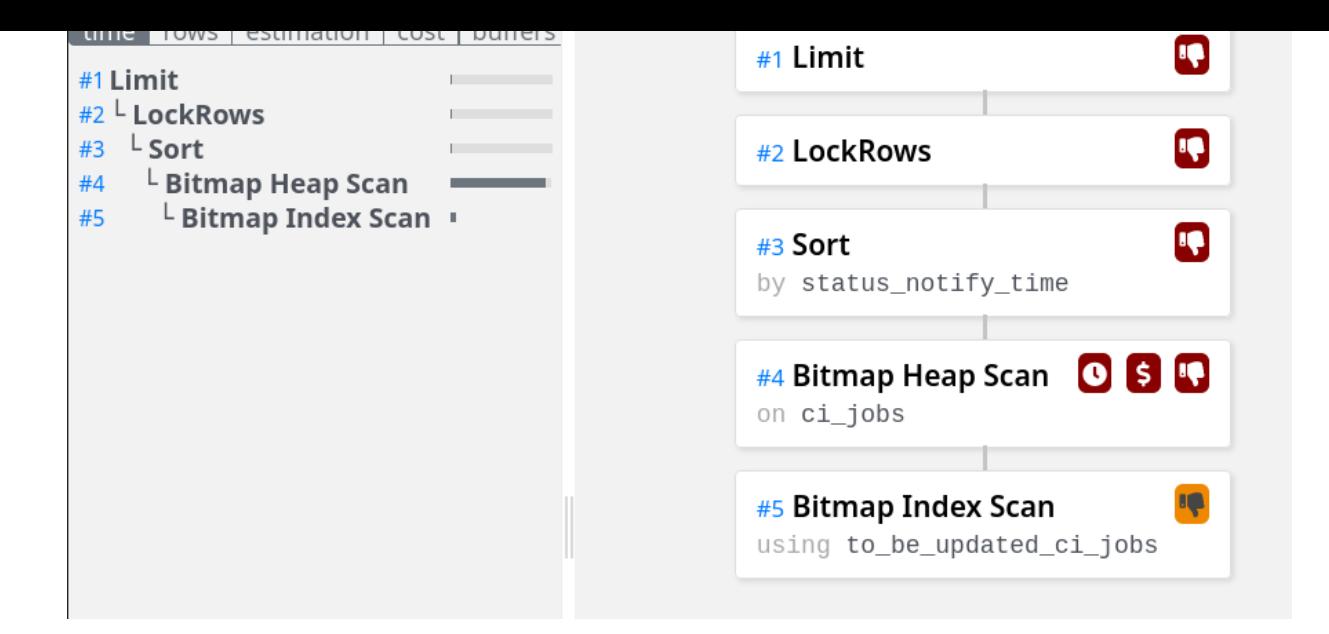

The query used our index (an Index scan instead of the original Sequential scan), and our execution time plummeted to 24ms from 2000ms.

In time, the query estimator might better understand why this index is so small (very few jobs are being changed, most are for commits long passed) and we'll be able to drop the ORDER BY, but for now it's required for a 100x speed up.

Before index and ORDER BY: 2064ms

After index and ORDER BY: 24ms

# Run your webapps in seconds

Don't develop like it's 2010. Webapp.io's serverless VMs give you instant preview environments & 10x faster acceptance test runs.

Try for [free](https://webapp.io/sign-up)

MORE IN BEST [PRACTICES](https://webapp.io/blog/tag/best-practices/)

17 Oct 2022 – 11 min read **[How I Navigated the Open Source World: Matteo Collina](https://webapp.io/blog/untitled-5/)**

**Webapp io's SOC 2 Type 2 [compliance](https://webapp.io/blog/webappio-soc2-type2-compliance-journey/) journey**

**[Webapp.io's SOC 2 Type 2 compliance journey](https://webapp.io/blog/webappio-soc2-type2-compliance-journey/)**

12 Oct 2022 – 4 min read

**[Making a faster "docker build" with FUSE](https://webapp.io/blog/making-nfs-with-fuse-and-rpc/)**

7 Oct 2022 – 4 min read

See all 22 [posts](https://webapp.io/blog/tag/best-practices/) →

BEST PRACTICES

### **[How I Navigated the Open Source World: Matteo Collina](https://webapp.io/blog/untitled-5/)**

Italian-born Matteo is the master of open-source. He is currently a Technical Director at nearForm and serves on the Technical Steering Committee of the Node.js project, consulting for some of the biggest businesses in the world.

**[ZOYA](https://webapp.io/blog/author/zoya/) FEZA** 17 OCT 2022 • 11 MIN READ

### **Webapp.io's SOC 2 Type 2 compliance journey**

[Read on to learn more about why we chose SOC2 Type 2 vs. other standards, and the vendors we selected to](https://webapp.io/blog/webappio-soc2-type2-compliance-journey/) BEST PRACTICES<br>**Webapp.io's SOC 2**<br>Read on to learn more about w<br>ensure a smooth audit process.

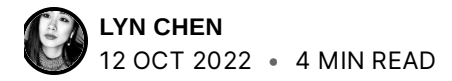

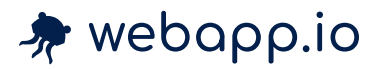

### REFERENCE

[Academy](https://webapp.io/blog/academy/)

[Examples](https://webapp.io/docs/examples)

[Docs](https://webapp.io/docs) [API](https://webapp.io/docs/api)

### COMPANY

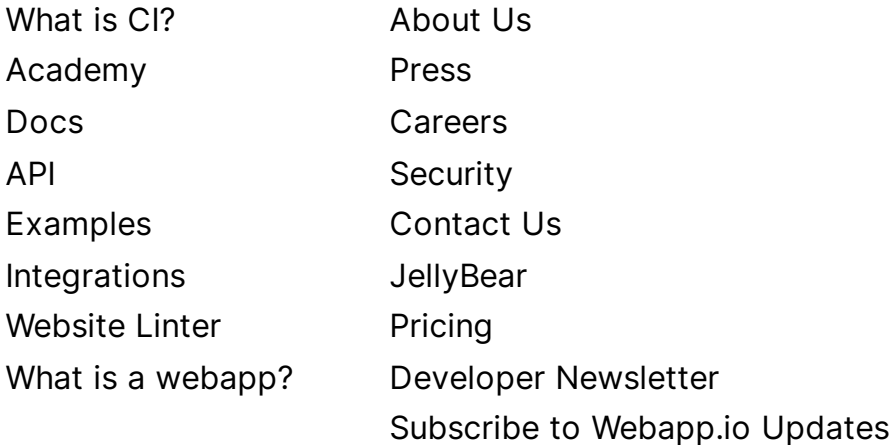

### CASE STUDIES

bxblue - [Fintech](https://webapp.io/blog/bxblue-how-a-leading-fintech-supercharged-their-ruby-on-rails-developer-experience-with-webappio/) Sheertex - [E-commerce](https://webapp.io/blog/case-study-how-e-commerce-company-sheertex-thinks-about-ci-cd/) Pulley - [Fintech](https://webapp.io/blog/b2b-fintech-pulleys-engineers-leverage-advanced-webappio-workflows-to-serve-1000-startups/) [Fellow -](https://webapp.io/blog/b2b-saas-case-study-how-webappio-helps-fellows-cto-power-cross-functional-collaboration-and-hackathon-culture/) SaaS [Welcome](https://webapp.io/blog/remote-video-platform-case-study-welcome/) - SaaS Vitau - [Healthtech](https://webapp.io/blog/healthtech-case-study-docker-compose-vitau/) BioBox - [Biotech](https://webapp.io/blog/how-biobox-analytics-took-their-testing-pipeline-from-hours-to-minutes-with-webappio/) [Mentum](https://webapp.io/blog/b2b-saas-pull-request-workflows-retail-mentum/) - SaaS

### **STATUS**

Status [Dashboard](https://rootly.io/teams/layerci/status-pages/webapp-io-status-page/public) **[Incidents](https://rootly.io/teams/layerci/status-pages/webapp-io-status-page/public/history)** 

 $\mathcal{D}$  in  $\mathbb{G}$  in  $\mathbb{G}$  in  $\mathbb{C}$ 

© Layer Devops Inc. 2020-2022 Terms of [Service](https://webapp.io/terms) [Privacy](https://webapp.io/privacy-policy) Policy